#### **ONLINE AND OFFLINE RESOURCES IN PSYCHOLOGICAL ASSESSMENT**

PSY494P122 (2014-I)

Carlos A. Almenara, PhD Institute for Research on Children, Youth and Family Faculty of Social Studies, Masaryk University Brno, Czech Republic. e-Mail: carlos.almenara@mail.muni.cz

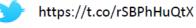

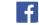

http://www.facebook.com/EAWRP

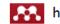

http://mnd.ly/zdWz5t

• Google Scholar provides a simple way to broadly search for scholarly literature.

- You can search across many disciplines and sources:
  - articles, theses, books, abstracts, from academic publishers, professional societies, online repositories, universities and other web sites.

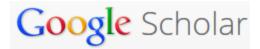

#### • EXERCISE:

 Perform a simple search for *eating disorders* on <u>Google</u> <u>Scholar</u>

Google Scholar

How many of the results do you consider as "scientific information"?

o Partial Match

• This is the "default" search if you use just words

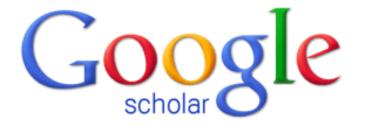

eating disorders

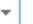

Q

#### o PageRank

• It's Google's algorithm that assigns a numerical weighting to each element of a hyperlinked set of documents with the purpose of "measuring" its relative importance within the set.

This is the reason why some documents appear first than others.

#### o PageRank

eating disorders

About 1,370,000 results (0.05 sec)

Assessment of eating disorders: Interview or self-report questionnaire? <u>CG Fairburn</u>, SJ Beglin - ... Journal of Eating Disorders, 1994 - Wiley Online Library Abstract A detailed comparison was made of two methods for assessing the features of eating disorders. An investigator-based interview was compared with a self-report questionnaire based directly on that interview. A number of important discrepancies ... Cited by 1535 Related articles All 6 versions Cite

#### Eating disorders

CG Fairburn, PJ Harrison - The Lancet, 2003 - Elsevier

Eating disorders are an important cause of physical and psychosocial morbidity in adolescent girls and young adult women. They are much less frequent in men. Eating disorders are divided into three diagnostic categories: anorexia nervosa, bulimia nervosa, ... Cited by 3190 Related articles All 21 versions Cite

#### o Boolean Search

A Boolean search uses "operators" (AND, OR, NOT)

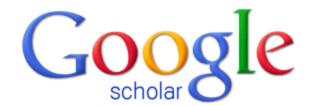

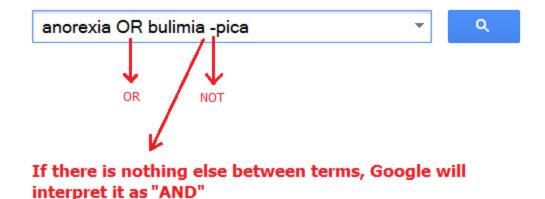

#### o Exact Match

• Use *quotation marks* to search for exact terms

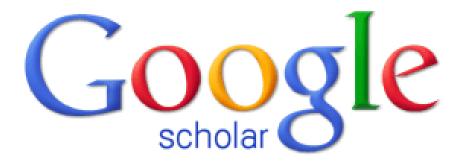

"eating disorders"

**+** |

Q

#### • Search the title of the document

• Use the operator *intitle*:

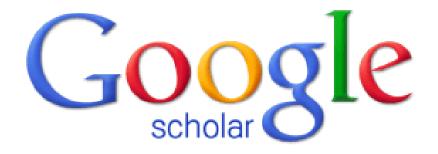

intitle:masaryk

Ŧ

Q

#### • Search by author

• Use the operator *author*:

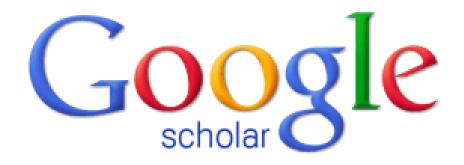

author:masaryk

Ŧ

Q

#### • Search by author (exact match)

• Combine the operator *author* with *exact match*:

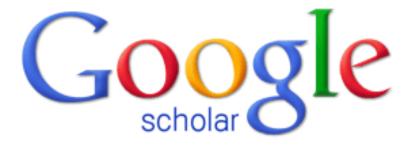

author:"tg masaryk"

•

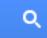

• Search by author (exact match and Boolean operator)

Combine the operator *author* with *exact match* and a *Boolean operator*:

author:"tg masaryk" OR author:"Tomáš Garrigue Masaryk" OR author:"Tomáš Masaryk" OR author:"Tomáš G Masaryk"

#### • Search by publication

| Find articles                  | ×                                             |
|--------------------------------|-----------------------------------------------|
| with all of the words          |                                               |
| with the exact phrase          |                                               |
| with at least one of the words |                                               |
| without the words              |                                               |
| where my words occur           | anywhere in the article $\clubsuit$           |
| Return articles authored by    | e.g., "PJ Hayes" or McCarthy                  |
| Return articles published in   | European Journal of Psychological Assessment  |
| Return articles dated between  | e.g., <i>J Biol Chem</i> or <i>Nature</i><br> |
| Q                              |                                               |

#### • Search by publication

**NOTE:** Google suggests you the journal's abbreviated name

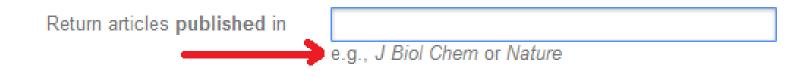

#### o Search by publication

#### **NOTE:** You can search a journal's abbreviation in the **NLM Catalog**

#### NLM Catalog: Journals referenced in the NCBI Databases

Limit your NLM Catalog search to the subset of journals that are referenced in NCBI database records

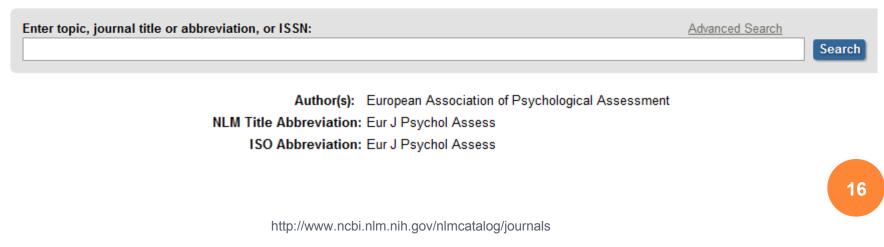

#### • Search by publication

**NOTE:** Google scholar may also accept the journal's **ISSN** 

#### ISSN: 1015-5759 (Print) 2151-2426 (Electronic) 1015-5759 (Linking)

#### • Search by publication

• You might combine your search:

**OPTION 1**:

"European Journal of Psychological Assessment" OR "Europ J Psychol Assessm"

#### **OPTION 2:**

#### 1015-5759 **OR** 2151-2426

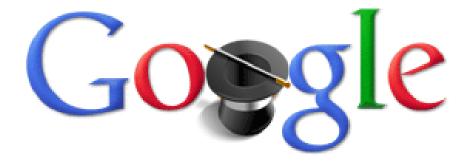

## **GOOGLE PRODUCTS**

- o http://www.google.com/advanced\_search
- o https://encrypted.google.com/advanced\_search
- o http://images.google.com/advanced\_search
- o http://groups.google.com/
- o http://news.google.com/
- o http://videos.google.com
- o http://translate.google.com/
- o http://www.google.com/preferences

### GOOGLE

o intitle, allintitle o inurl, allinurl o filetype, ext o allintext o site o link o inanchor o daterange

rphonebook
bphonebook
phonebook
stocks
define
cache
info
related

### **GOOGLE GROUPS**

• Author

o group

o insubject

o msgid

More: http://www.googleguide.com/advanced\_operators.html

### GOOGLE

o "psychological assessment"

- -psychiatry
- o ~assessment
- o "psychological \* assessment"
- "psychological assessment" | "psychological measurement"

### GOOGLE

- o site:.cz
- o filetype:pdf
- o ext:pdf
- o intitle:"psychological assessment"
- o allintext:MMPI appendix
- o link:http://www.apa.org
- o inurl:test
- o cache:http://knowledge.sagepub.com/view/using-test-data-in-clinical-practice/d200.xml

### **GOOGLE NEWS**

o psychology location:"czech republic"

o psychology source:"washington post"

#### **READINGS FOR THE NEXT CLASS:**

(1) Finding sources of information: Electronic databases (Lenburg, 2010)

(2) Locating the best available research (Norcross, Hogan, & Koocher, 2008)

#### **ASSIGNMENT:**

26

According to your research question, *make a list of databases* that you will use to find information.